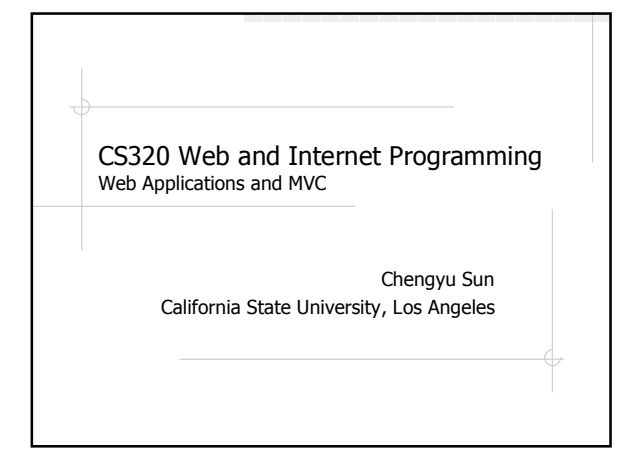

#### **Overview**

Web application web.xml More ANT tricks **OMVC** 

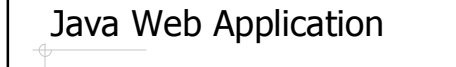

- **◆ Components** 
	- Servlets
	- JSPs
	- Classes
	- Static documents (HTML, images, sounds etc.)
	- **Meta information**
- Everything in the same context is considered part of <u>one</u> application

#### Directory Structure

- webapp root
	- WEB-INF/
	- WEB-INF/classes
	- WEB-INF/lib
	- WEB-INF/web.xml (deployment descriptor)

#### web.xml <?xml version="1.0"?> <web-app xmlns="http://java.sun.com/xml/ns/j2ee" xmlns:xsi="http://www.w3.org/2001/XMLSchema-instance" xsi:schemaLocation="http://java.sun.com/xml/ns/j2ee http://java.sun.com/xml/ns/j2ee/web-app\_2\_4.xsd"  $version="2.4"$  > <description> A Java web application example for CS320. </description> <display-name>CS320 Web App Example</display-name> </web-app>

## Some <web-app> Elements

- <welcome-file-list>
- <servlet> and <servlet-mapping>
- ◆<session-config>
- <context-param>

### More About web.xml

Java Servlet 2.4 Specification ■ SRV.13.4

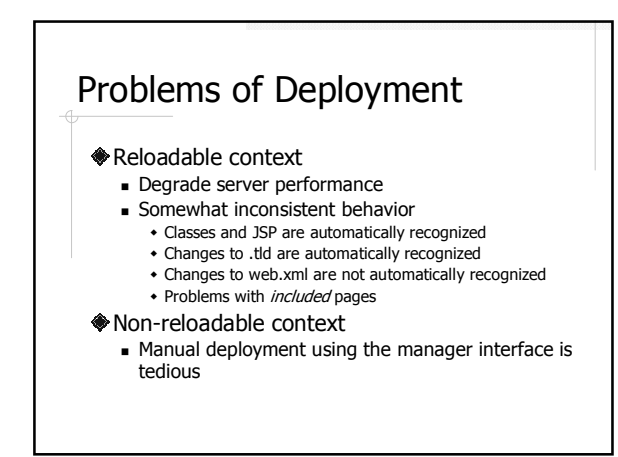

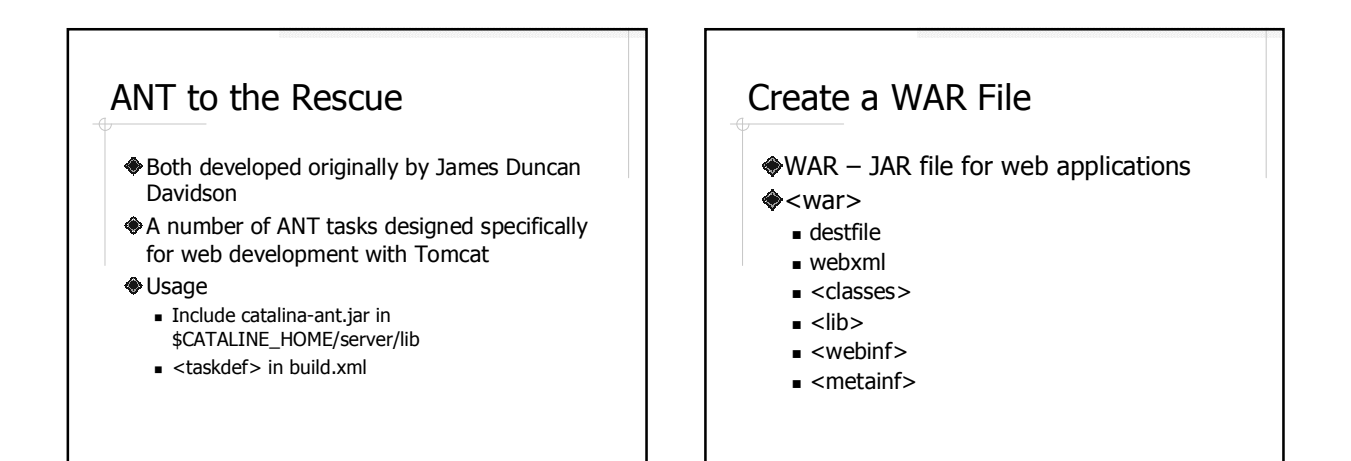

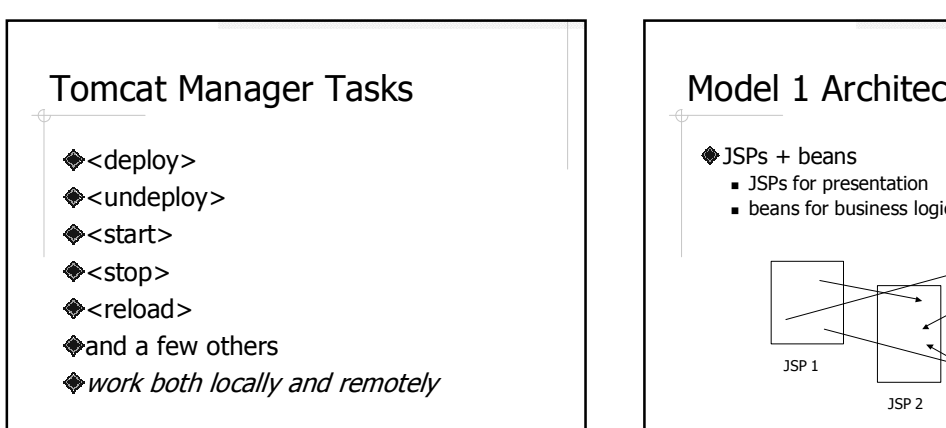

Model 1 Architecture **beans for business logic** JSP 3 JSP 4

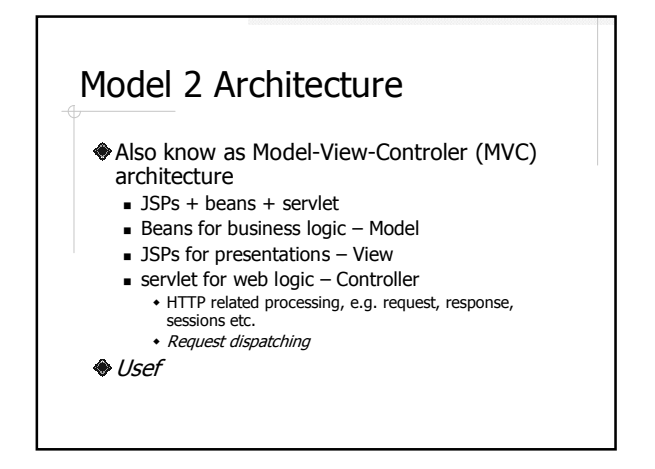

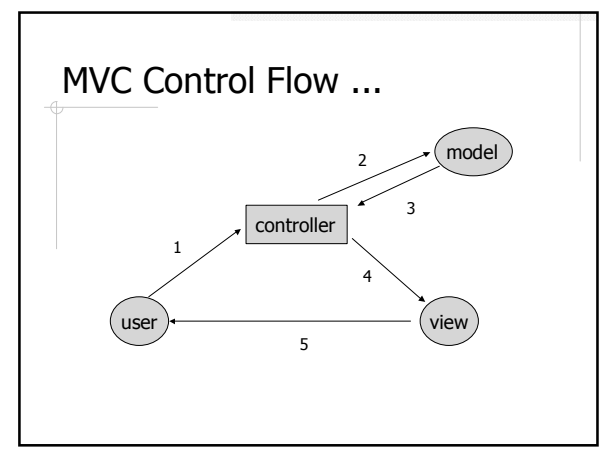

# ... MVC Control Flow

- 1. Process request
- 2. Populate beans
- 3. Store results in request, session, or servlet context
- 4. Forward request to JSP page
- 5. Extract bean data from beans and display

## MVC Example

- ◆M: User, Item, and Items
- V: login.jsp, admin.jsp, and user.jsp
- **◆C: Controller servlet**

# MVC Frameworks

**◈** Struts

- http://struts.apache.org
- **Backed by SUN and Apache Foundation**
- **Mature framework**
- Widely used and well supported
- **Spring** 
	- http://www.springframework.org
	- New buzz in J2EE community
	- **More flexible**
	- **Less dependency on the framework**